## Aufgabe 2

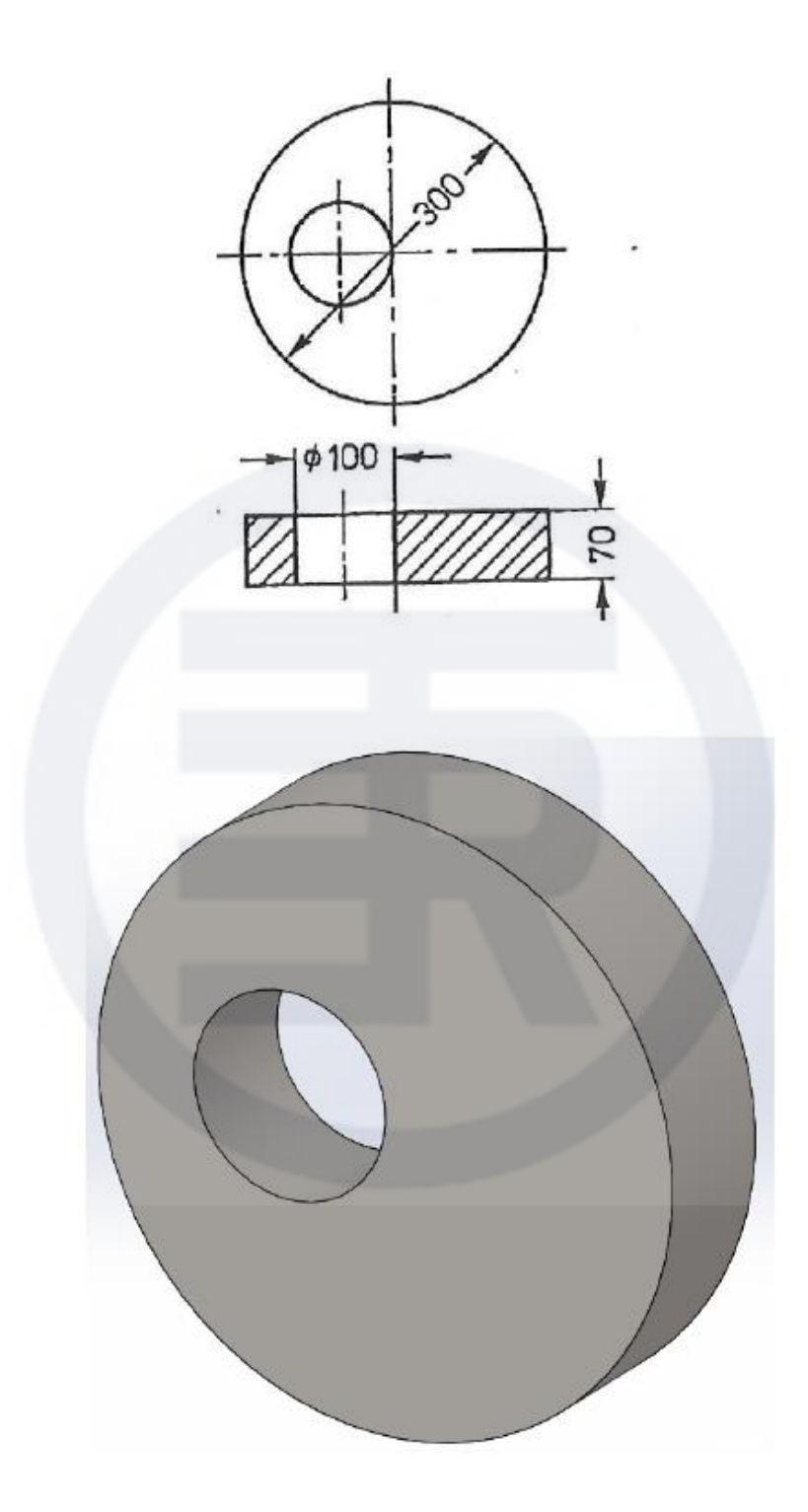